# HW3P1 Bootcamp

RNN, GRU, CTC, and Greedy/Beam Search (Spring 2023)

Harshith Arun Kumar

### RNN Cell Forward / Backward

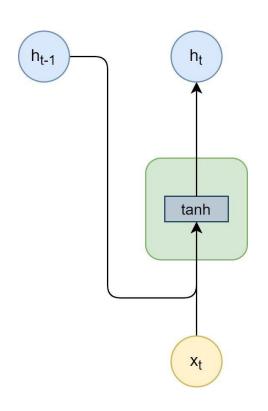

$$h_t = tanh(W_{ih}x_t + b_{ih} + W_{hh}h_{t-1} + b_{hh})$$

Tip: Very similar to how you did *linear.py* in hw1p1.

### **RNN Phoneme Classifier**

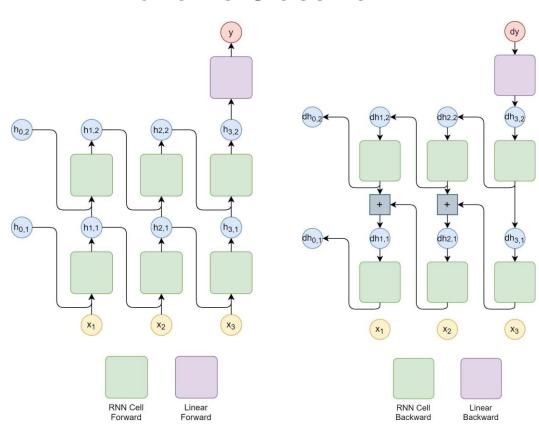

- Forward-> Follow the TODO
- Backward is tricky
  - 2 diagrams in the write up for understanding the data flow
  - Then follow the pseudocode exactly

#### GRU Cell Forward/Backward

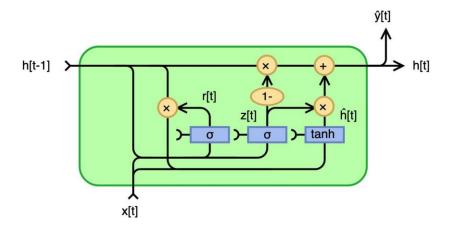

$$\begin{split} &\mathbf{r}_t = \sigma(\mathbf{W}_{ir}\mathbf{x}_t + \mathbf{b}_{ir} + \mathbf{W}_{hr}\mathbf{h}_{t-1} + \mathbf{b}_{hr}) \\ &\mathbf{z}_t = \sigma(\mathbf{W}_{iz}\mathbf{x}_t + \mathbf{b}_{iz} + \mathbf{W}_{hz}\mathbf{h}_{t-1} + \mathbf{b}_{hz}) \\ &\mathbf{n}_t = \tanh(\mathbf{W}_{in}\mathbf{x}_t + \mathbf{b}_{in} + \mathbf{r}_t \otimes (\mathbf{W}_{hn}\mathbf{h}_{t-1} + \mathbf{b}_{hn})) \\ &\mathbf{h}_t = (1 - \mathbf{z}_t) \otimes \mathbf{n}_t + \mathbf{z}_t \otimes \mathbf{h}_{t-1} \end{split}$$

https://colah.github.io/posts/2015-08-Backprop

#### GRU Cell Forward / Backward

- GRU backward be the longest question in HW3P1
- Tips:
  - Modify the test\_gru.py code accordingly all dWs and dbs should correct to make sure that your dx and dh are correct
  - Can try to decompose eqns in forward (That's how I did:'))
    - A = Tanh(Wx\*x + bx + Wh\*h + bh)
      - Z1 = Wx\*x + bx
      - Z2 = Wh\*h + bh
      - Z = Z1 + Z2
      - A = Tanh(Z)
    - Backward is relatively easy now. Need to compute the gradients in this order. Given dA (actually dLdA – ignoring for simplicity)
      - dZ -> dZ1, dZ2 -> dWh, dh, dbh -> ...

# **GRU** Inference

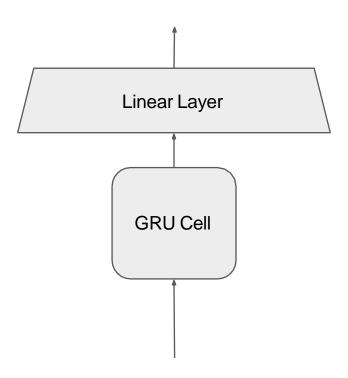

# CTC based questions

 Lecture slides have everything needed to complete all the CTC sections and also decoding

# CTC based questions

• We have given example questions for you to understand the math behind it

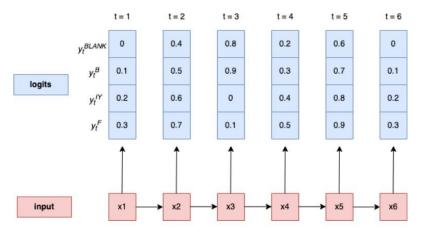

Figure 12: An overall CTC setup example

### CTC based questions

We have given example questions for you to understand the math behind it

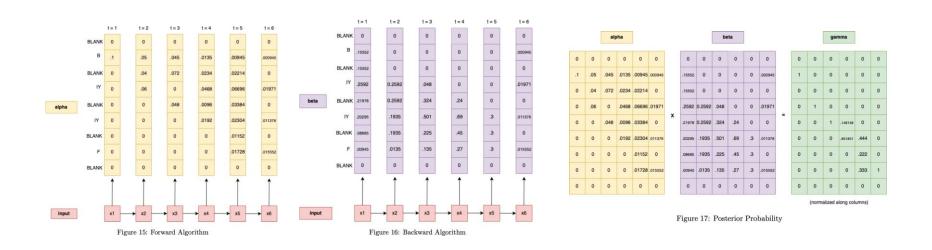

# **Greedy Search**

Taking the most probably output at each time step

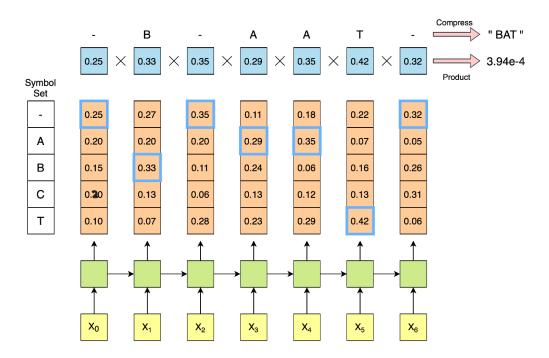

# **Greedy Search**

Taking the most probably output at each time step

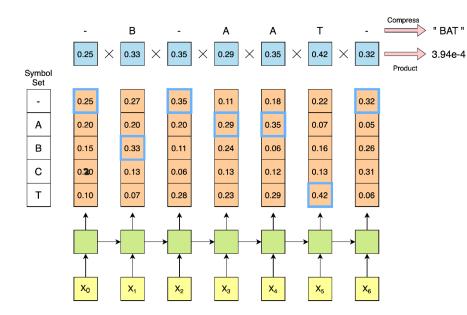

Write your compress function separately
Can complete without a for loop but a for loop wont cause autolab to time out

#### Beam Search

- Another hard question in this part
- Tips to complete this question fast
  - Understand beam search from the lecture videos and slides
  - Beware of the definition of set() (python { })
     and list() (python [ ]) from the code given in
    lecture slides. There is a difference in the
    python implementation
  - Complete each function InitializePaths,
     Prune, ExtendWithBlank,
     ExtendWithSymbol, MergeIdenticalPaths
     individually and then check your outputs with
     the flow chart given in the write up

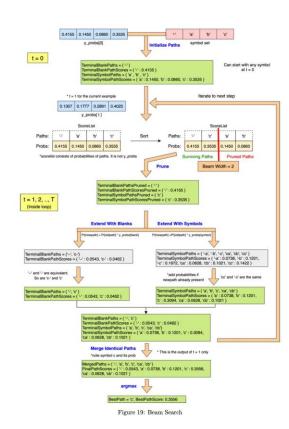

#### 0.4155 0.1450 0.0860 0.3535 Beam Search y\_probs[0] t = 0 Can start with any symbol inalSymbolPaths = { 'a', 'b', 'c'} alSymbolPathScores = { 'a' : 0.1450, 'b' : 0.0860, 'c' : 0.3535 } Iterate to next step 0.1307 0.1777 0.2891 0.4025 v. probs( t ) BEAM SEARCH Probs: 0.4155 0.1450 0.0860 0.3535 0.4155 0.3535 Global PathScore = [], BlankPathScore = [] # First time instant: Initialize paths with each of the symbols, # including blank, using score at time t=1 NewPathsWithTerminalBlank, NewPathsWithTerminalSymbol, NewBlankPathScore, NewPathScore = InitializePaths (SymbolSet, y[:,0]) # Subsequent time steps for t = 1:T **Extend With Symbo** # Prune the collection down to the BeamWidth PathsWithTerminalBlank, PathsWithTerminalSymbol, BlankPathScore, PathScore = Prune (NewPathsWithTerminalBlank, NewPathsWithTerminalSymbol, TerminalBlankPaths = ('--', 'b-') TerminalBlankPathScores = ( '--': 0.0543, 'b-': 0.0462 ) TerminalSymbolPaths = { '-a', '-b', '-c', 'ca', 'cb', 'cc' } NewBlankPathScore, NewPathScore, BeamWidth) c': 0.1672, 'ca': 0.0628, 'cb': 0.1021, 'cc': 0.1422 ) # First extend paths by a blank '-' and '-' are equivalent. NewPathsWithTerminalBlank, NewBlankPathScore = ExtendWithBlank (PathsWithTerminalBlank, oc' and '-c' are the same So are 'c-' and 'c' minalBlankPaths = ( '-', 'c') # Next extend paths by a symbol 0.3094 'ca' - 0.0628 'cb' - 0.1021 3 NewPathsWithTerminalSymbol, NewPathScore = ExtendWithSymbol(PathsWithTerminalBlank, PathsWithTerminalSymbol, SymbolSet, y[:,t]) ninalBlankPaths = { '-', 'c' } ninalBlankPathScores = { '-' : 0.0543, 'c' : 0.0462 } nalSymbolPaths = { 'a', 'b', 'c', 'ca', 'cb'} nalSymbolPathScores = { 'a' : 0.0738, 'b' : 0.1201, 'c' : 0.3094 end # Merge identical paths differing only by the final blank Merge Identical Paths This is the output of t = 1 only \*note symbol c and its prob MergedPaths, FinalPathScore = MergeIdenticalPaths (NewPathsWithTerminalBlank, NewBlankPathScore NewPathsWithTerminalSymbol, NewPathScore) naiPathScores = { '': 0.0543, 'a': 0.0738, 'b': 0.1201, 'b': 0.3556. # Pick best path BestPath = argmax(FinalPathScore) # Find the path with the best score BestPath = 'c', BestPathScore: 0.3556

Figure 19: Beam Search

- Green boxes show the output for the 1<sup>st</sup> test case in the local autograder for just 1 time step
- You can break the flow in-between and check your answers

Thank you! Q & A